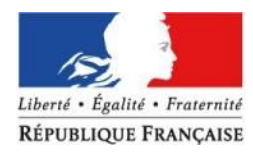

Direction des Pêches Maritimes et de l'Aquaculture

## **Création de compte "Particulier"**

(pour un utilisateur sans n° SIREN)

Surle portail d'authentification du Ministère de l'Écologie, du Développement Durable et de l'Énergie

Contact : [assistance.sipa@developpement-durable.gouv.fr](mailto:assistance.sipa@developpement-durable.gouv.fr)

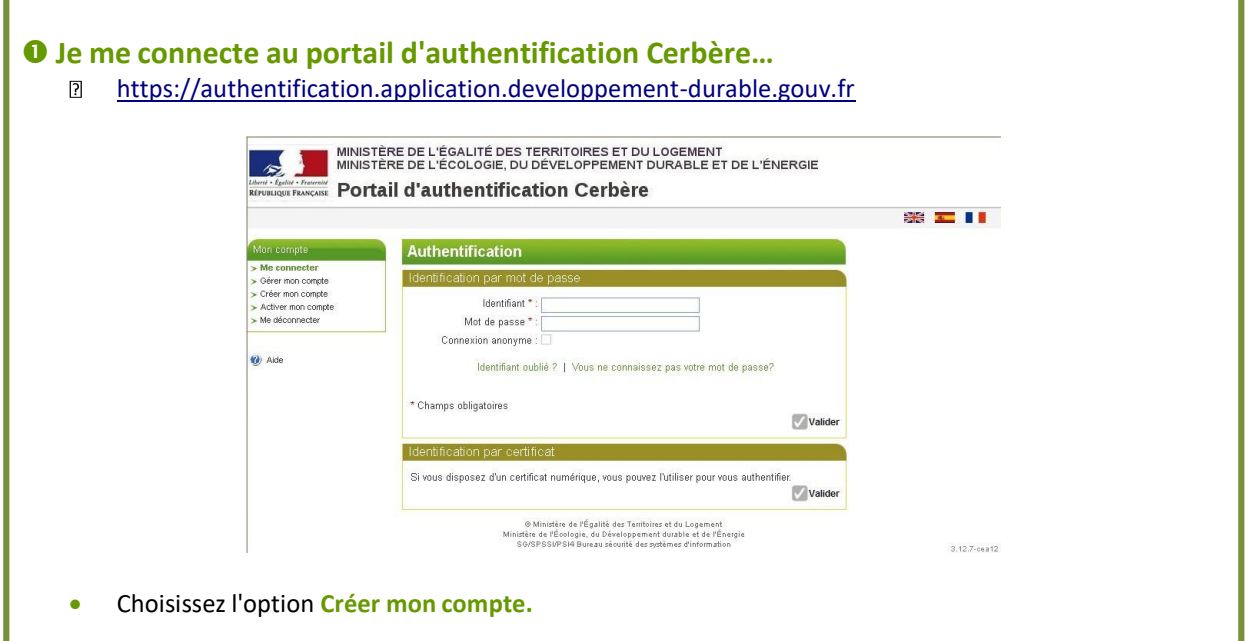

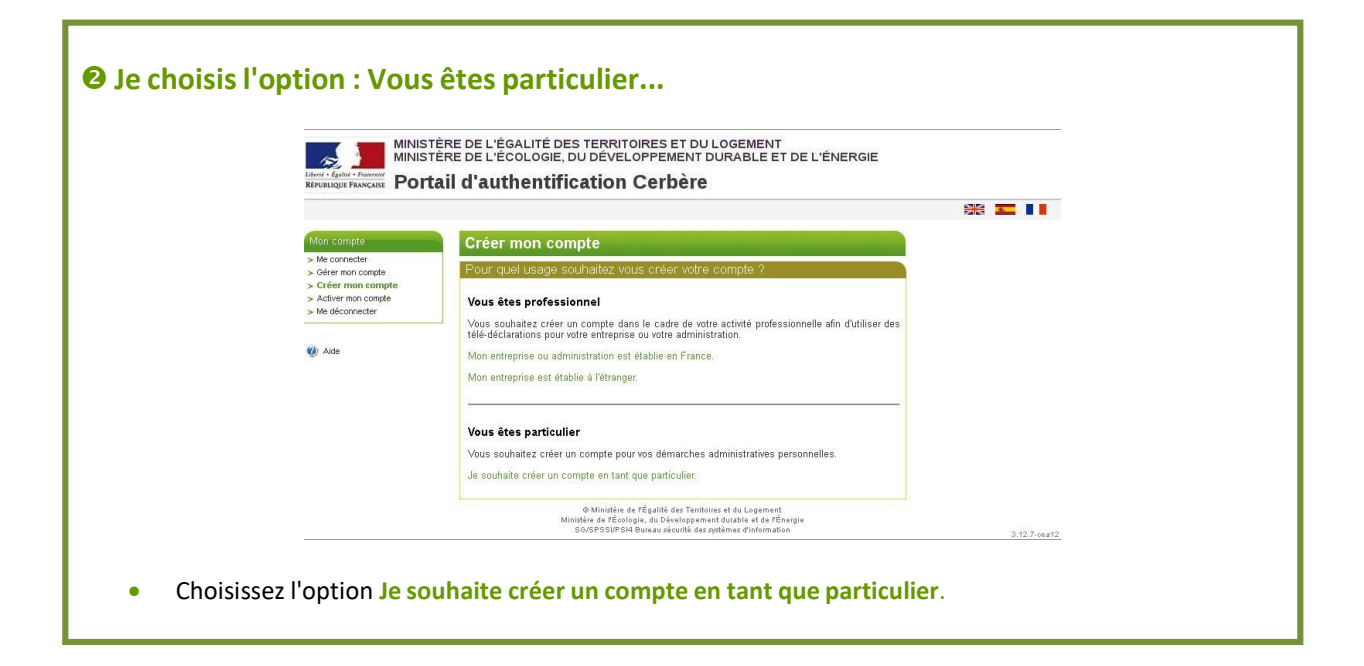

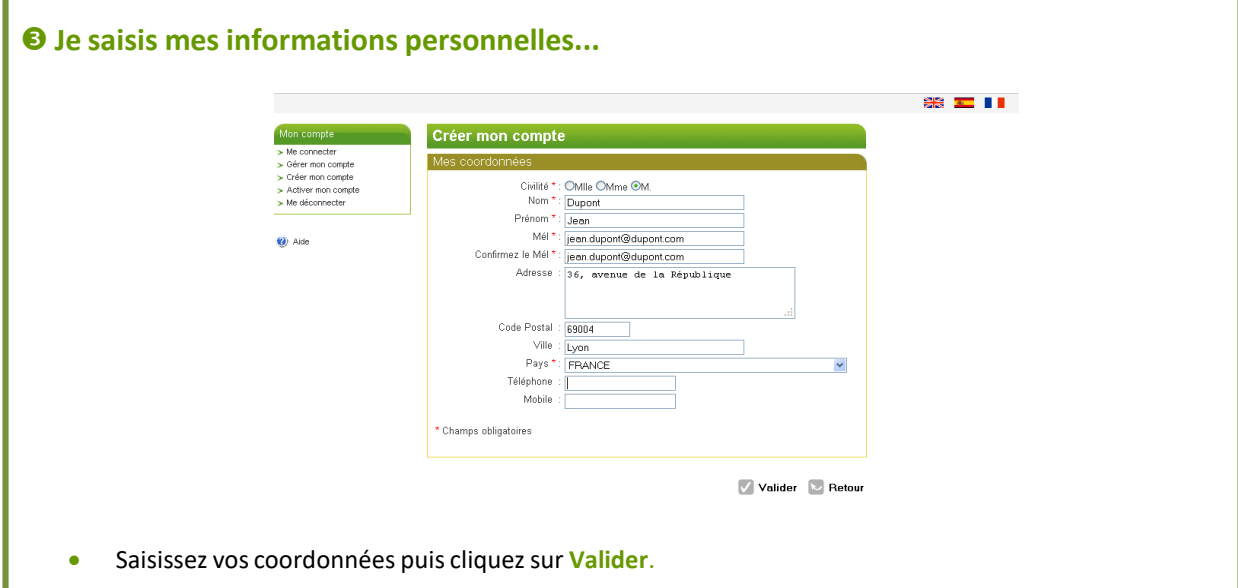

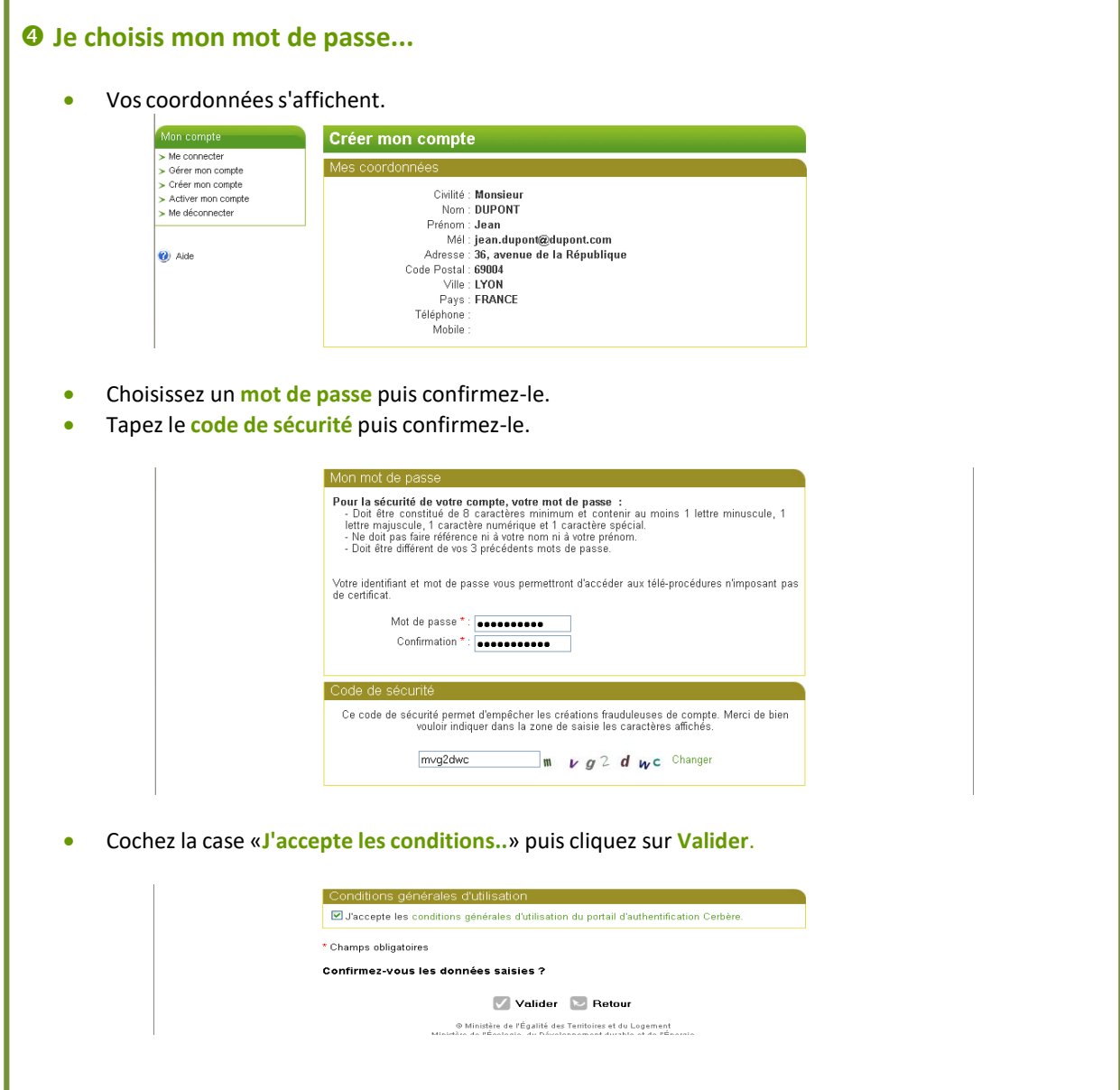

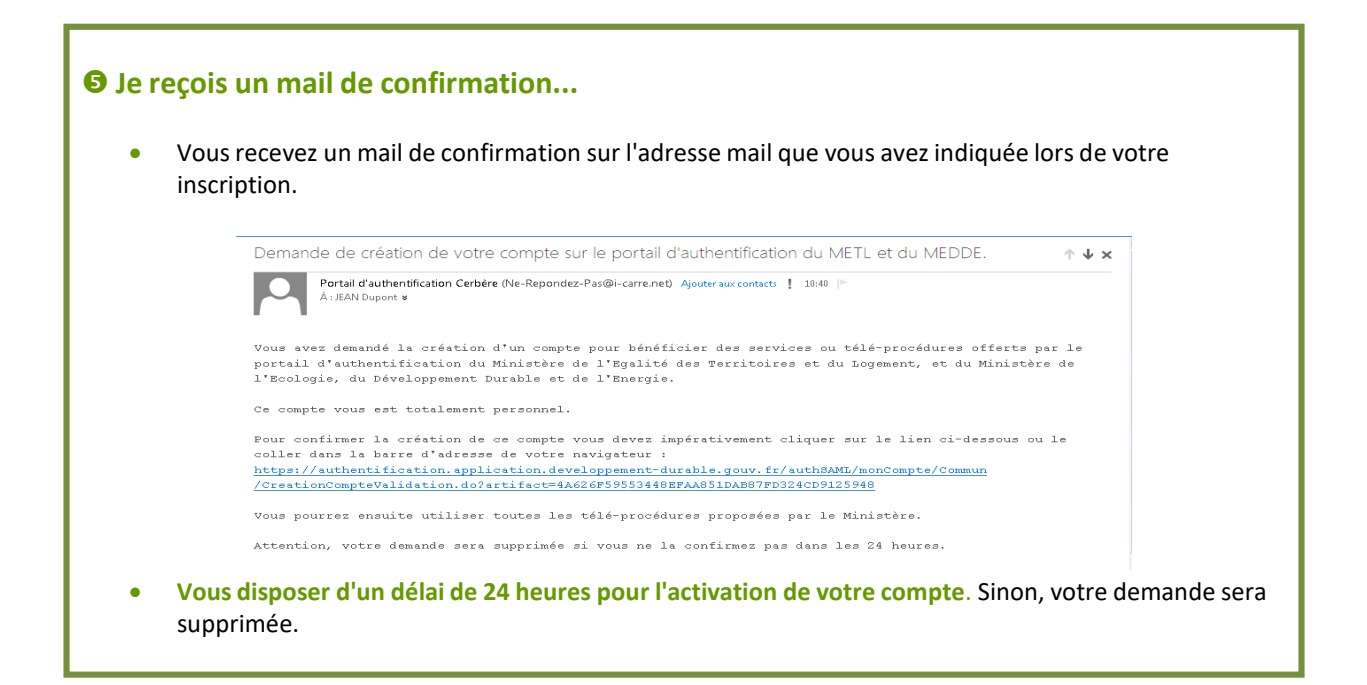

## **J'active mon compte ...**

Cliquez sur le lien inclus dans le mail de confirmation pour activer votre compte.

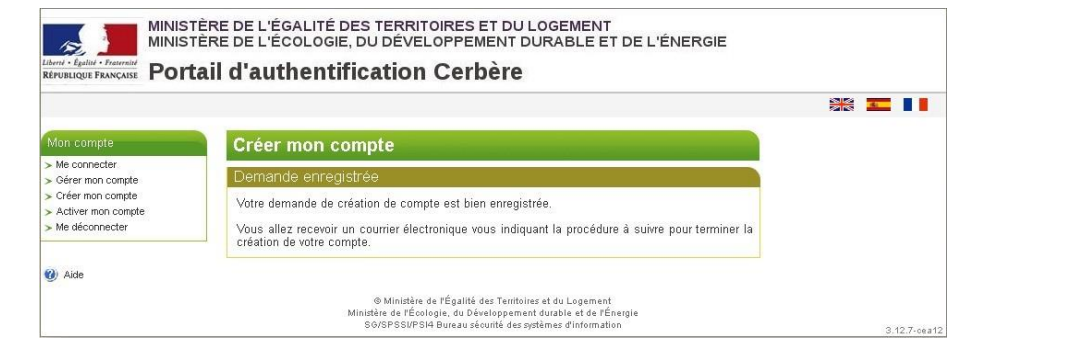

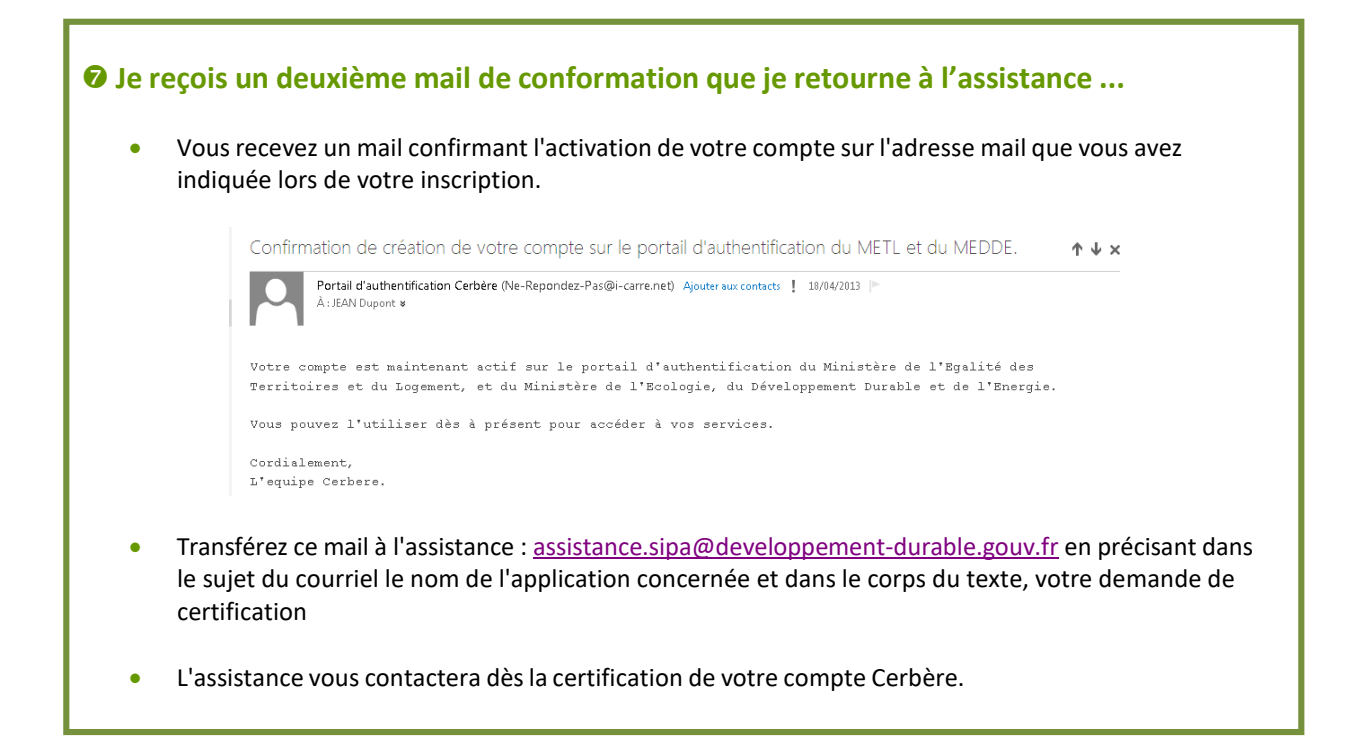